## e-Learning Management System Training Course 28-7-2020 to 14-8-2020

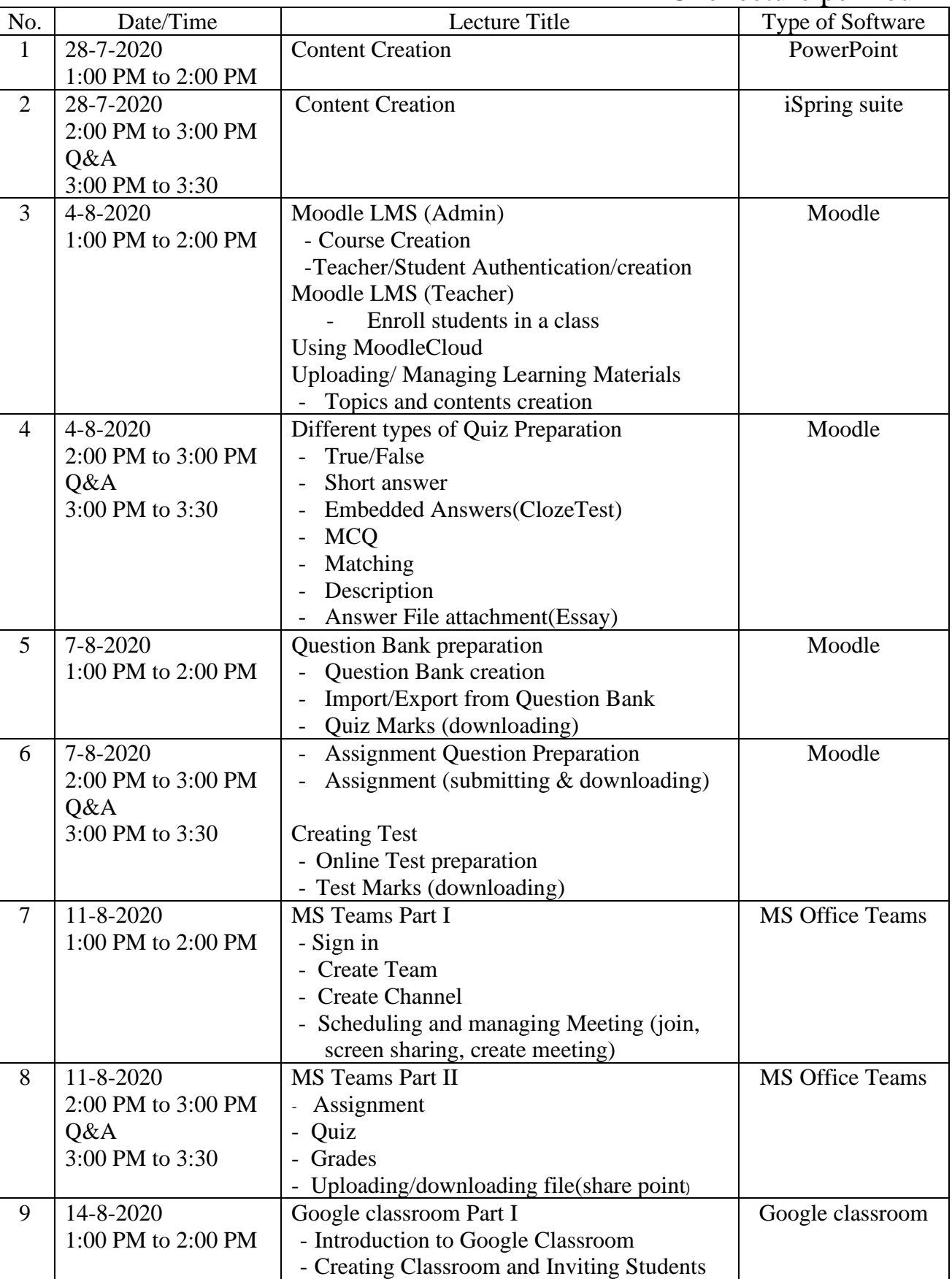

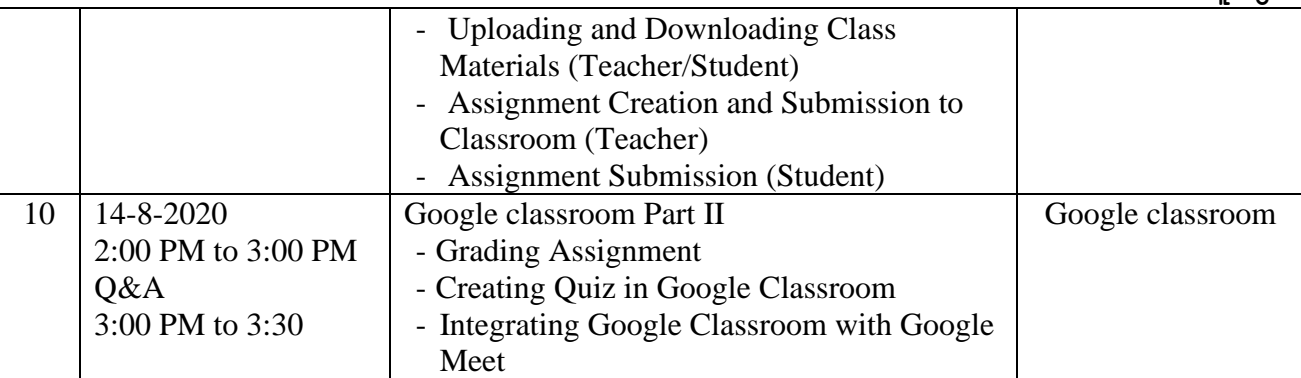

ပူးတွဲ

**မှတ်ချက်။ Zoom Account (Participants 1000) ဖြင ် ြိတ်ကက ူးမည်ဖြစ်၍ တကကသိိုလ်တစ်ခိုလျင် Access point**  အများဆုံး(၅)ခုစီ တက္ကသိုလ်အမည်ဖြင့် (ဥပမာ- ရန်ကုန်တက္ကသိုလ်မှ ချိတ်ဆက်ပါက "YU1", "YU2", "YU3", "YU4", "YU5" စသည်ဖြင့်) ချိတ်ဆက်ပေးပါရန် အသိပေးအပ်ပါသည်။